## Paxos

### Jinyang Li

### Some slides are adapted from Ousterhout and Ongaro

## What we've learnt last time

- Strong consistency model: linearizability
	- $-$  execution is equivalent to a serial history that preserves global completion-to-issue order
- How to implement linearizability
	- $-$  no replication
	- $-$  viewstamp replication

## Consensus  $\leftarrow \rightarrow$  consistent replication

- Consensus allows a set of nodes to agree on something
- Consensus  $\leftrightarrow$  Replica servers agree on the same sequence of operations for execution  $\leftrightarrow$  Linearizable system

### Paxos solves the consensus problem

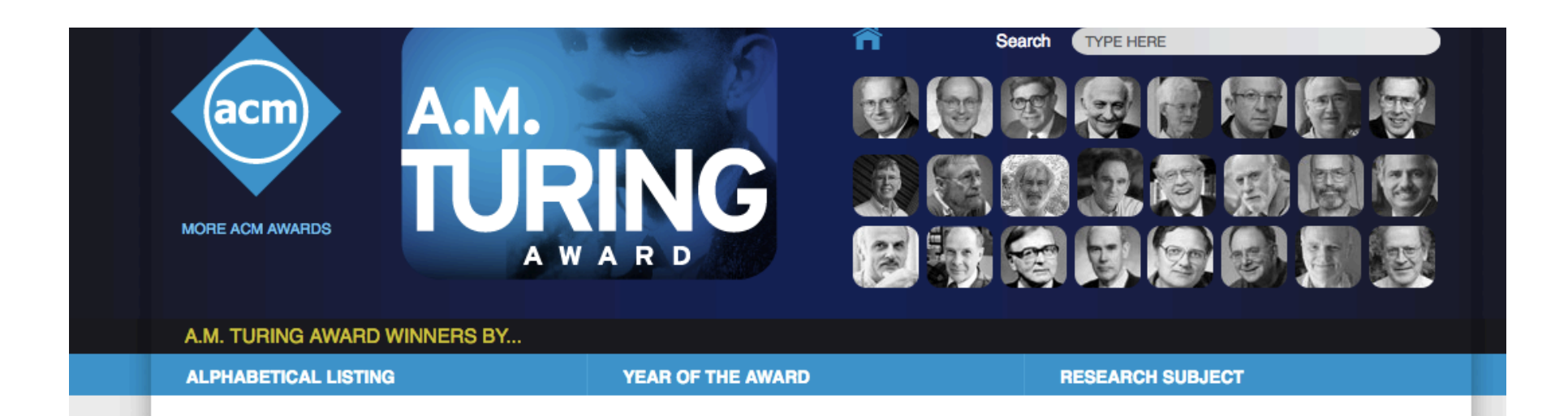

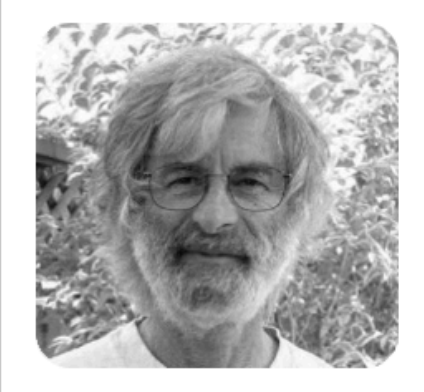

### **LESLIE LAMPORT**

United States - 2013

#### **CITATION**

For fundamental contributions to the theory and practice of distributed and concurrent systems, notably the invention of concepts such as causality and logical clocks, safety and liveness, replicated state machines, and sequential consistency.

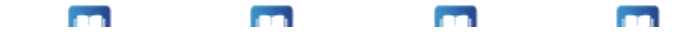

## Single-decree consensus

- Problem Setting
	- $-$  n nodes, each with a (potentially different) input
	- $-$  one or more nodes may fail
	- $-$  network is asynchronous (cannot tell node crash from slow communication)
- Goal
	- $-$  Safety (chosen values by different nodes are the same)
	- $-$  Liveness (all live nodes eventually choose some value)

### Single-decree consensus

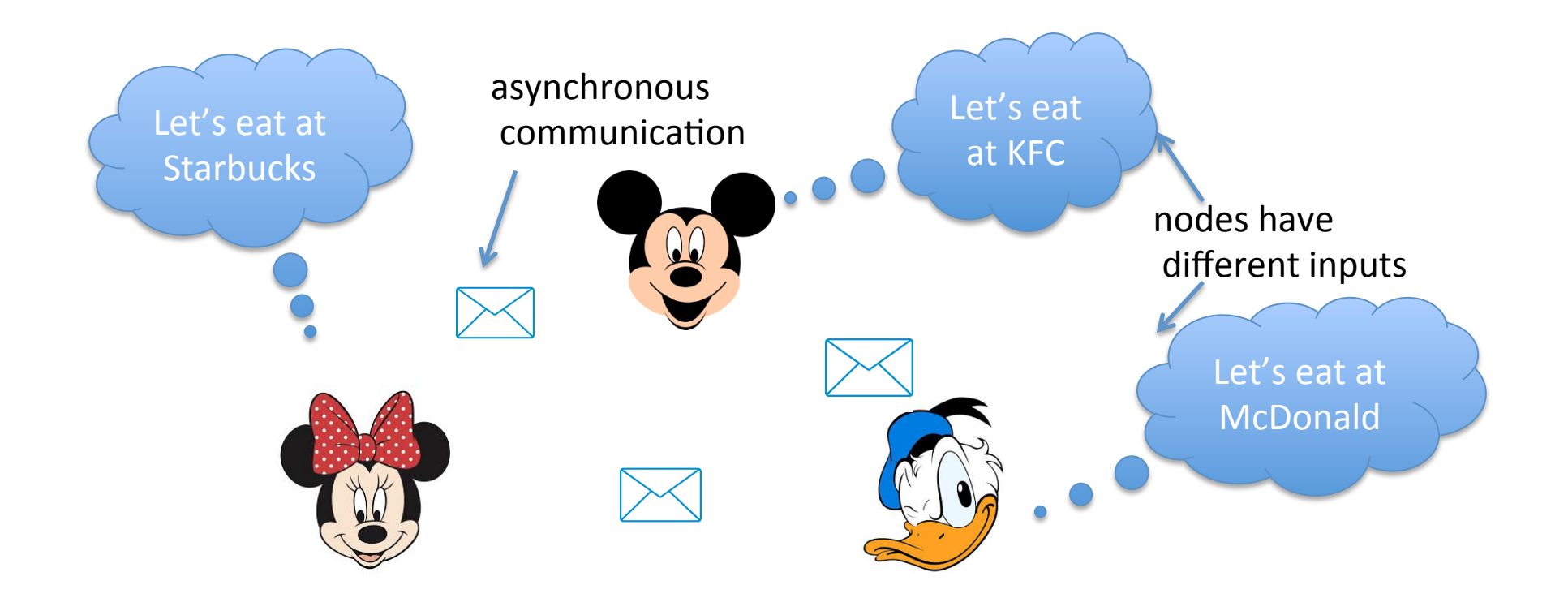

## Strawman #1

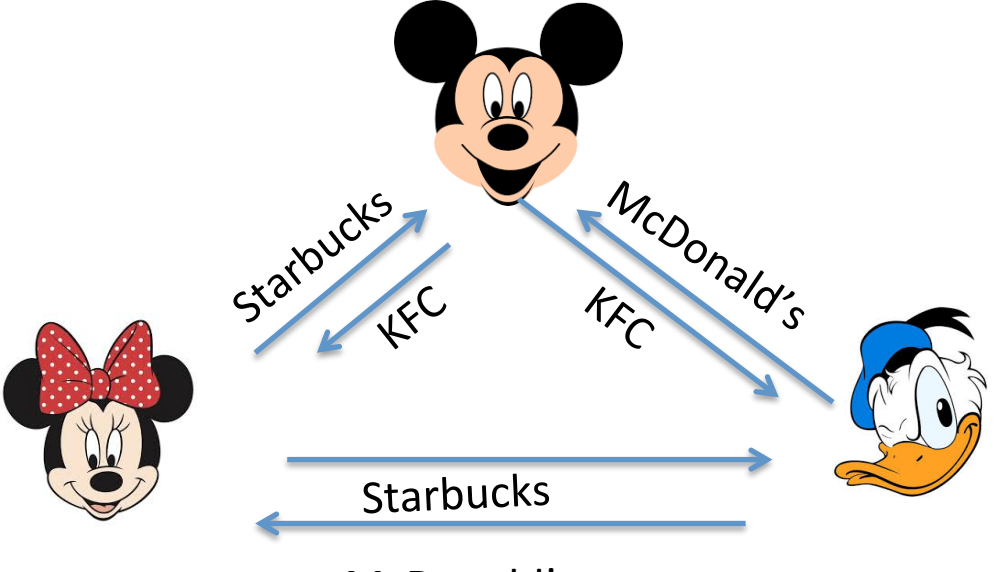

McDonald's 

- Every node sends its value to a designated node
- Every node chooses the first value seen

## Strawman #2

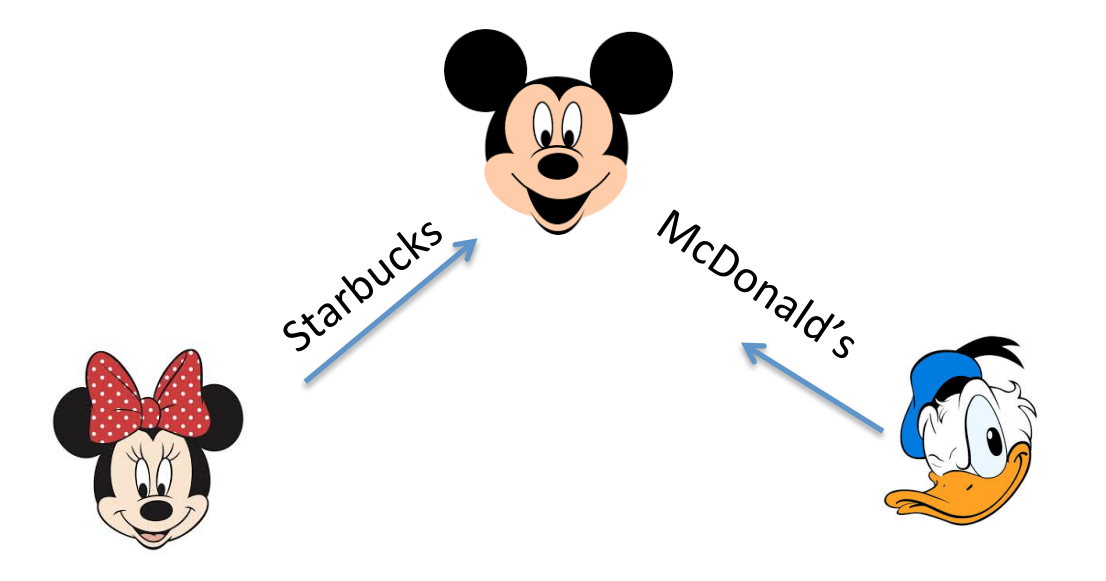

- Every node sends its value to a designated node (acceptor)
- Acceptor chooses the first value

## The FLP [1985] impossibility result

#### **Impossibility of Distributed Consensus with One Faulty Process**

MICHAEL J. FISCHER

Yale University, New Haven, Connecticut

NANCY A. LYNCH

Massachusetts Institute of Technology, Cambridge, Massachusetts

**AND** 

MICHAEL S. PATERSON

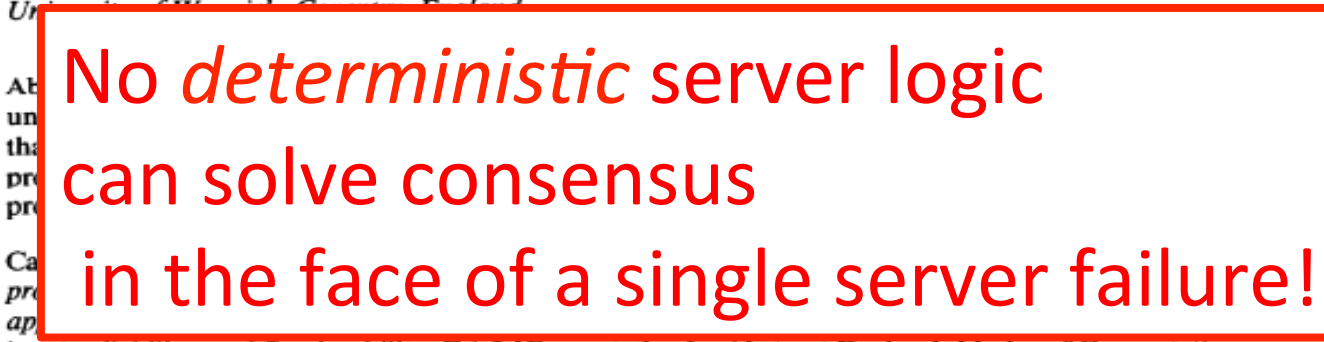

ity. Availability, and Serviceability; F.1.2 [Computation by Abstract Devices]: Modes of Computationparallelism; H.2.4 [Database Management]: Systems-distributed systems; transaction processing

General Terms: Algorithms, Reliability, Theory

Additional Key Words and Phrases: Agreement problem, asynchronous system, Byzantine Generals problem, commit problem, consensus problem, distributed computing, fault tolerance, impossibility proof, reliability

### Paxos components

- Proposers
	- $-$  active role (send RPCs)
- Acceptors
	- $-$  passive role (responding to RPCs)
- Learners
	- $-$  passive role (learn about outcome of consensus)
- To simplify, we assume each server takes both the active and passive role

# Idea #1: choose a value if a quorum of nodes accept

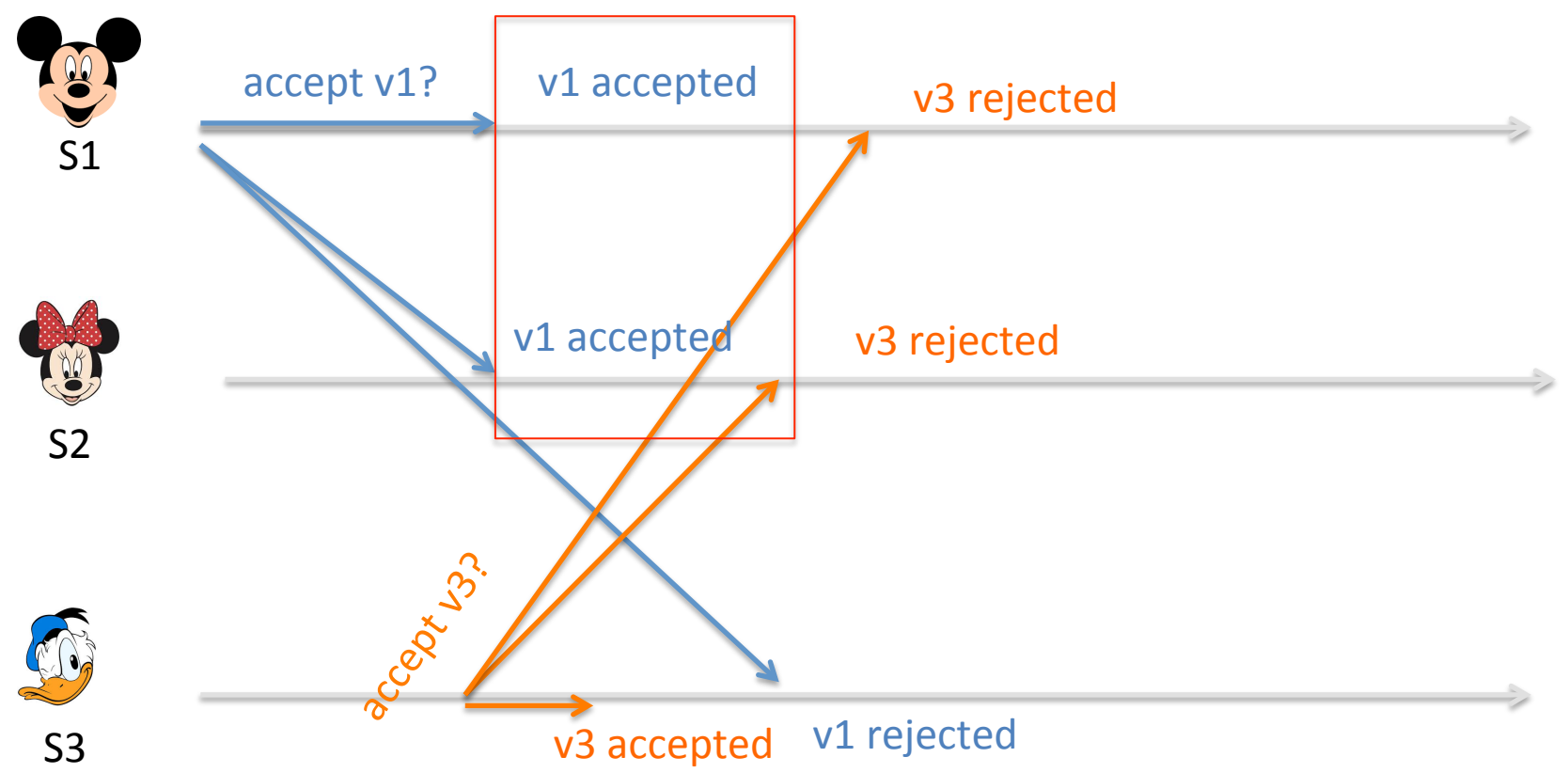

- A node sends out a proposal p to every node
- Each node accepts the first proposal seen
- If a proposal is accepted by majority of nodes, its value is chosen

## Problem: split votes

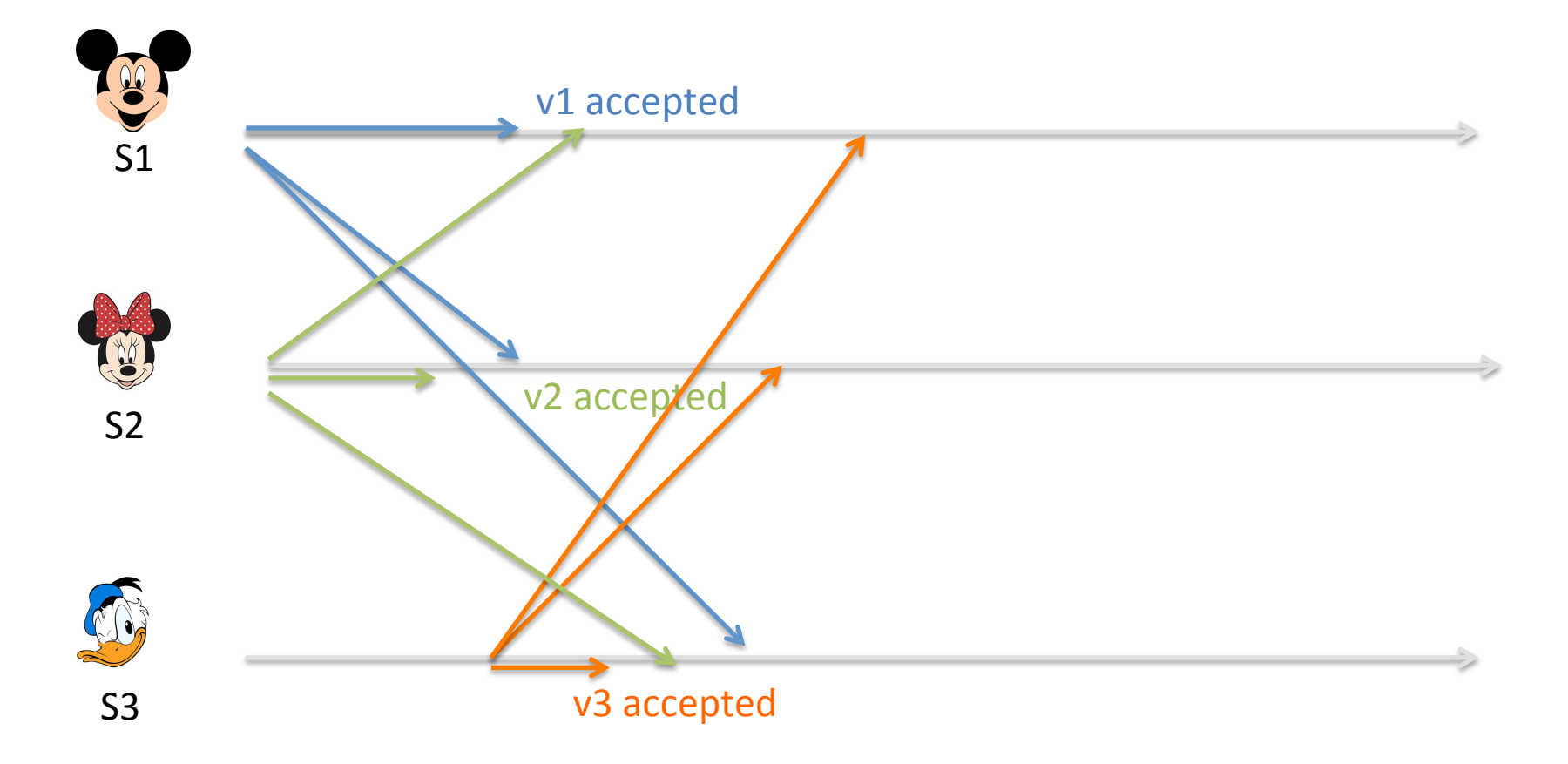

Solution? Try again!  $\rightarrow$  Each node has to accept more than one proposal!

## Danger of accepting more than once

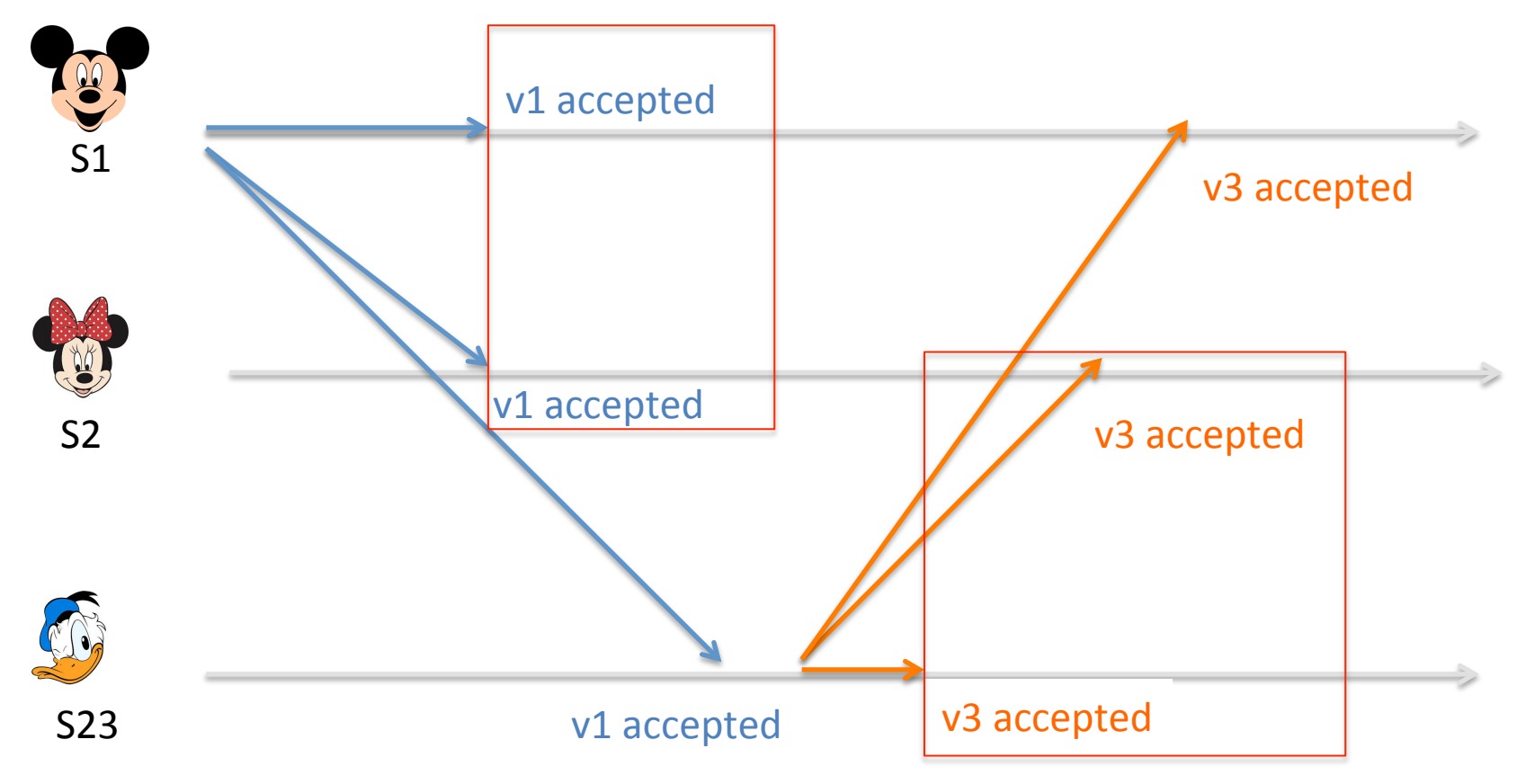

- To ensure correctess:
	- $-$  If a proposal p is chosen, then all subsequent accepted proposals must have the same value as p

# Idea #2: Totally ordered proposals

- Each proposal is identified by a globally unique proposal number
- Proposals can be totally ordered
- Paper's suggestion:
	- $-$  proposal number = local counter + server-id

$$
1.51 < 1.52 < 1.53 < 2.51 < 2.52 < 2.53 < \dots
$$
\nlocal counter server ID

# Idea #2: Totally ordered proposals

- Paxos Invariant (P2b in paper)
	- $-$  If proposal p is chosen, then for all  $p'$ >p, p'.value = p.value
- $\rightarrow$  a proposal cannot blindly use the server's input value, it needs to use a safe value.
- How to discover a safe value?
	- $-$  Use an extra round of communication to find out safe value

## Basic Paxos

- Two phase protocol
- Phase-1 (Prepare)
	- $-$  A server picks a proposal number and tries to discover a safe value for it
- Phase-2 (Accept)
	- Send the proposal to all for acceptance

#### **Server state**

- highestNum
- acceptedNum
- acceptedVal

#### **Prepare-phase**

- Choose new proposal number n
	- $-$  n = {highestNum.counter +1, server-id}
- Send Prepare(n) to all servers
- If receiving majority OK replies  $-$  val = safe value found in majority OK relies Else
	- retry from beginning

#### **Accept-phase**

- Send Accept(n, val) to all servers
- If receiving majority AcceptOK replies
	- $-$  val is chosen

#### Else

Retry from beginning

### RPC handler for Prepare(n)

- If  $n >$  highestNum
	- highestNum =  $n$
	- return {OK, acceptedNum, acceptedVal}
- Else
	- return {NotOK}

### RPC handler for Accept(n, val)

- If  $n \geq -$  highestNum
	- highestNum =  $n$
	- $acceptedNum = n$ ,  $acceptedVal = val)$
	- return {OK}
- Else
	- return {NotOK}

# Why majority quorum?

- Why requiring a majority AcceptOK?
	- $-$  No proposals can be chosen without intersecting at a common node
- Why requiring a majority PrepareOK?
	- $-$  If a proposal has been chosen (accepted by a majority), it'll be among a majority of PrepareOK relies.

# How to find a safe value v

- Each prepareOK returns the highest proposal less than n that has been (or will be) accepted
- $Q_{prepOK}$  = set of PrepareOKs from a majority
- If none in Q<sub>prepOK</sub> has an accepted proposal

 $-v =$  proposer's own input

• Else 

 $-v =$  value of the highest proposal in  $Q_{prepOK}$ 

# How to find a safe value **v**

Proof of Paxos invariant: if proposal m with v is chosen, then any proposal  $n > m$  has value v.

Proof: By induction. Let's suppose invariant holds for  $n-1$ .

Let  $p =$  highest proposal in Q<sub>prepOK</sub>, then  $m \leq p \leq p$ Since all proposals  $[m,...,n-1]$  have value  $\mathcal{N}$  (by induction), the highest proposal in  $Q_{prep0K}$  have v.

> Because p's prepare-quorum intersects with m's accept-quorum

> > Because acceptor rejects n if it has seen a higher proposal

## Basic Paxos Examples

Three possibilities when later proposal prepares:

- 1. Previous value already chosen:
	- $-$  New proposer will find it and use it

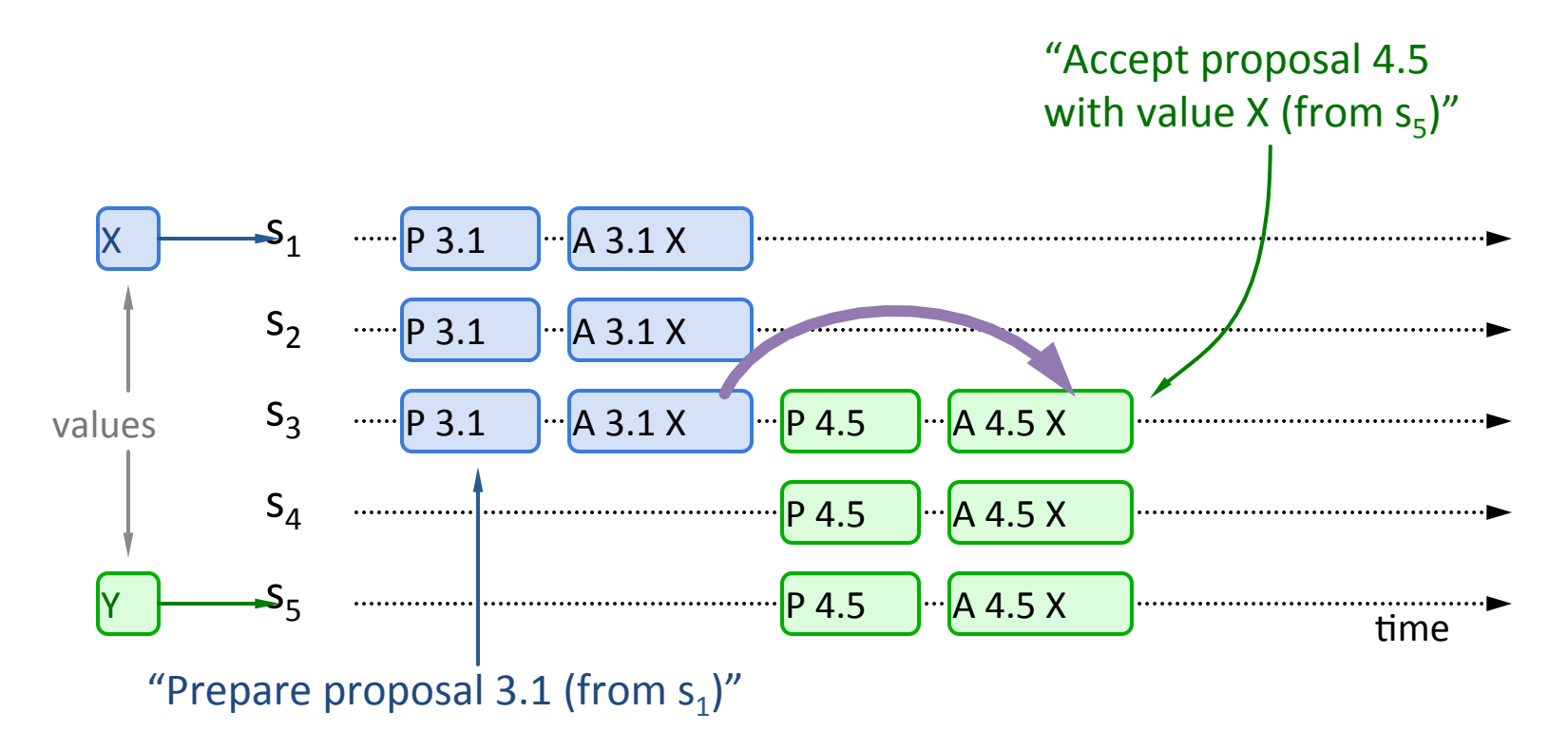

# Basic Paxos Examples, cont'd

Three possibilities when later proposal prepares:

- 2. Previous value not chosen, but new proposer sees it:
	- New proposer will use existing value
	- Both proposers can succeed

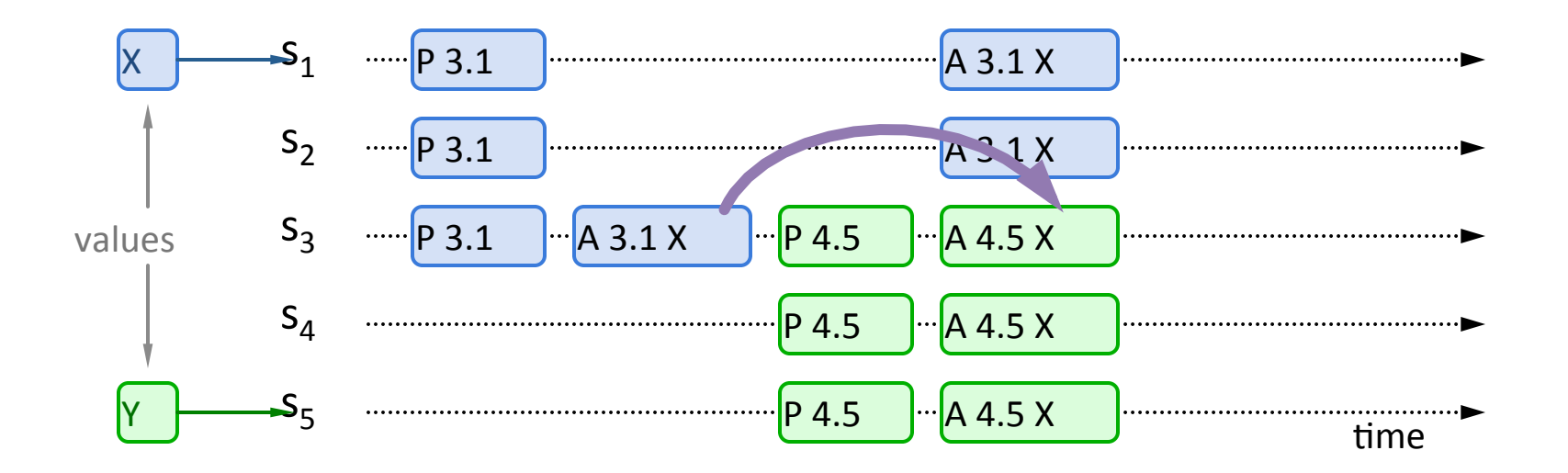

# Basic Paxos Examples, cont'd

Three possibilities when later proposal prepares:

- 3. Previous value not chosen, new proposer doesn't see it:
	- $-$  New proposer chooses its own value
	- Older proposal blocked

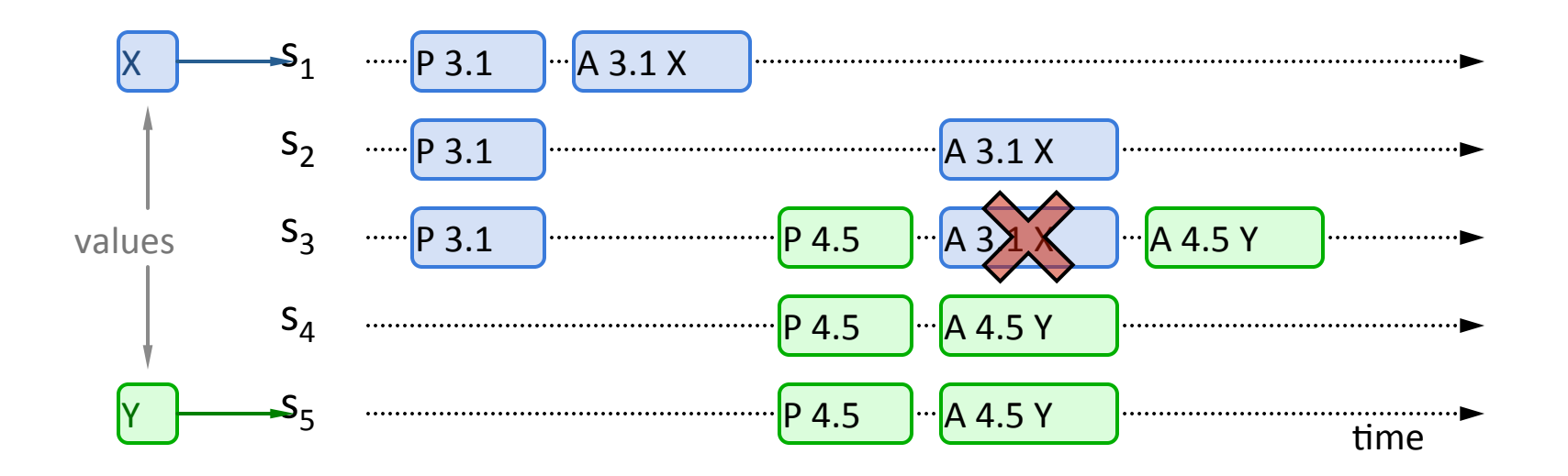

# How does Paxos "get around" FLP impossibility?

- Paxos is not a deterministic algorithm
- Proposer retries with a randomized delay
- No guarantee that consensus is reached in a fixed amount of time (with high probability)

### Liveness

• Competing proposers can livelock:

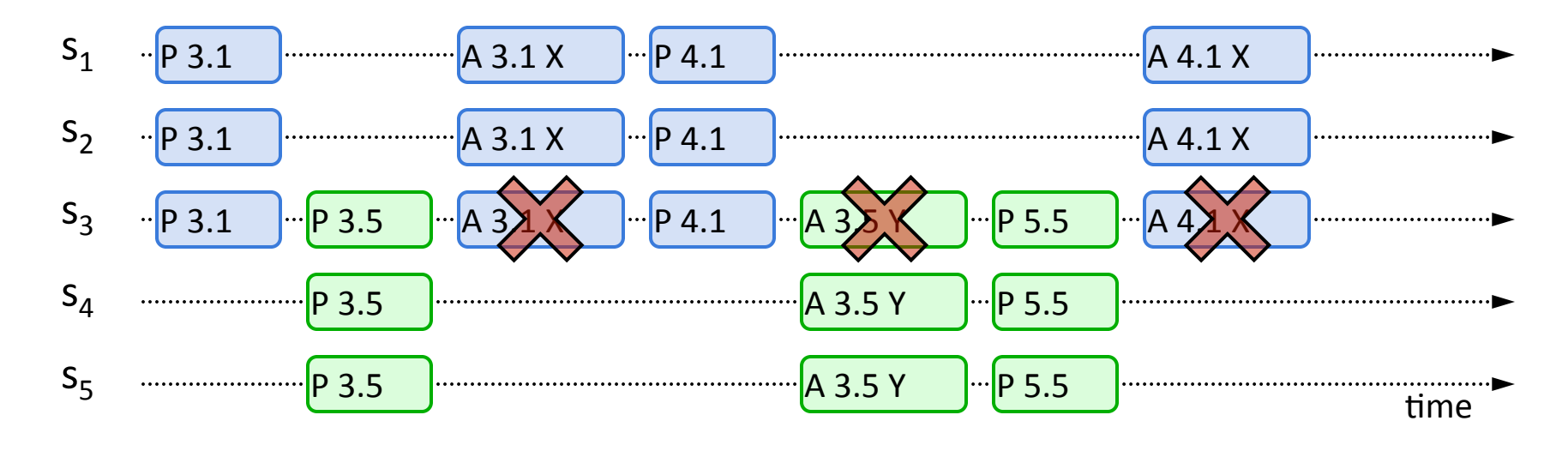

## How can a crashed node rejoin safely?

- All Paxos state must be persisted durably
	- highest proposal number seen
	- $-$  highest accepted proposal (number and value)

# Multi-Paxos: agreeing on a sequence of values

# Multi-Paxos builds on top of basic Paxos

- How to implement Replicated State Machine  $-$  replicating a log of operations consistently
- The naive approach:
	- $-$  Run a separate instance of Paxos to agree on the value for each log index
	- $-$  Each instance of Paxos has its own copy of state
		- highest proposal seen
		- accepted proposal number
		- accepted proposal value

## Naive MultiPaxos

- Server can only execute i-th op if:
	- $-$  i-th Paxos instance has chosen a value
	- $-$  i-1-th op has been executed

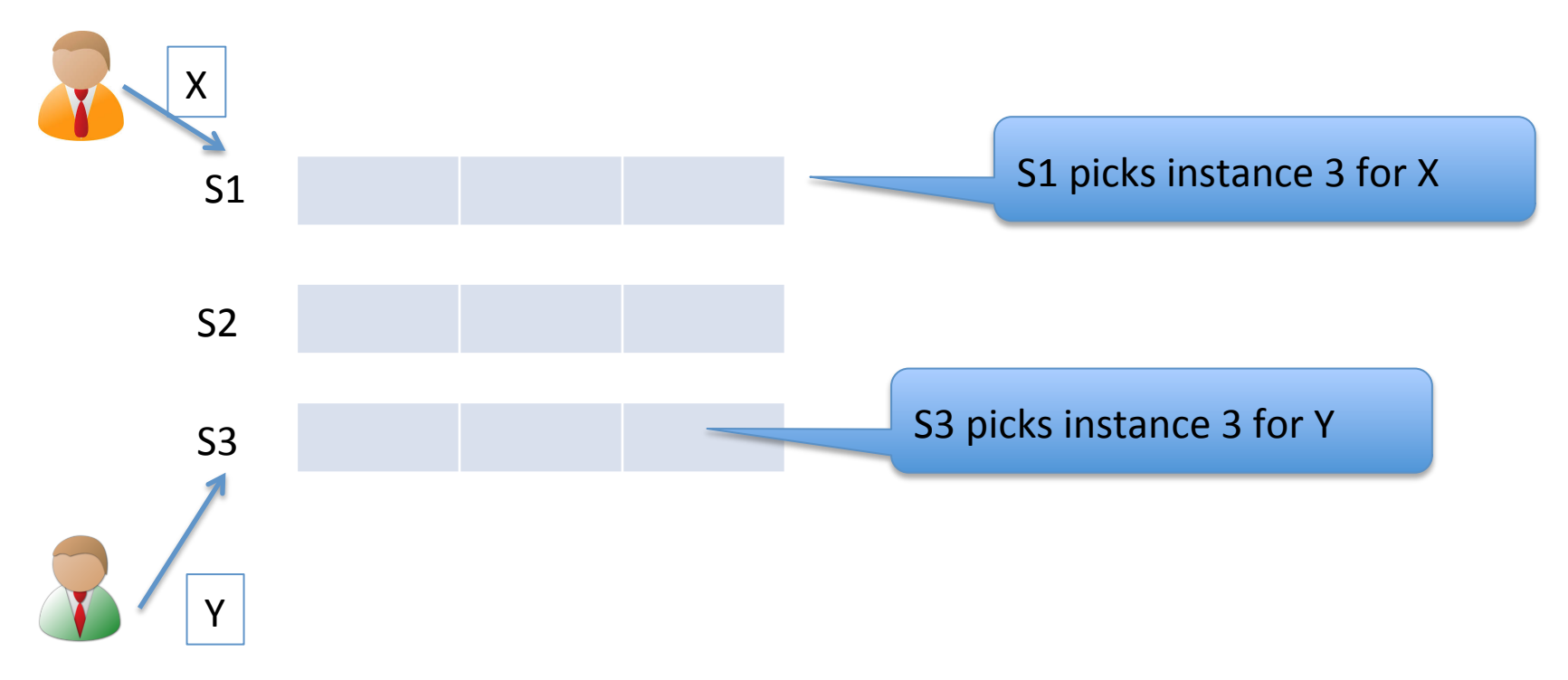

# MultiPaxos uses a distinguished proposer (aka leader)

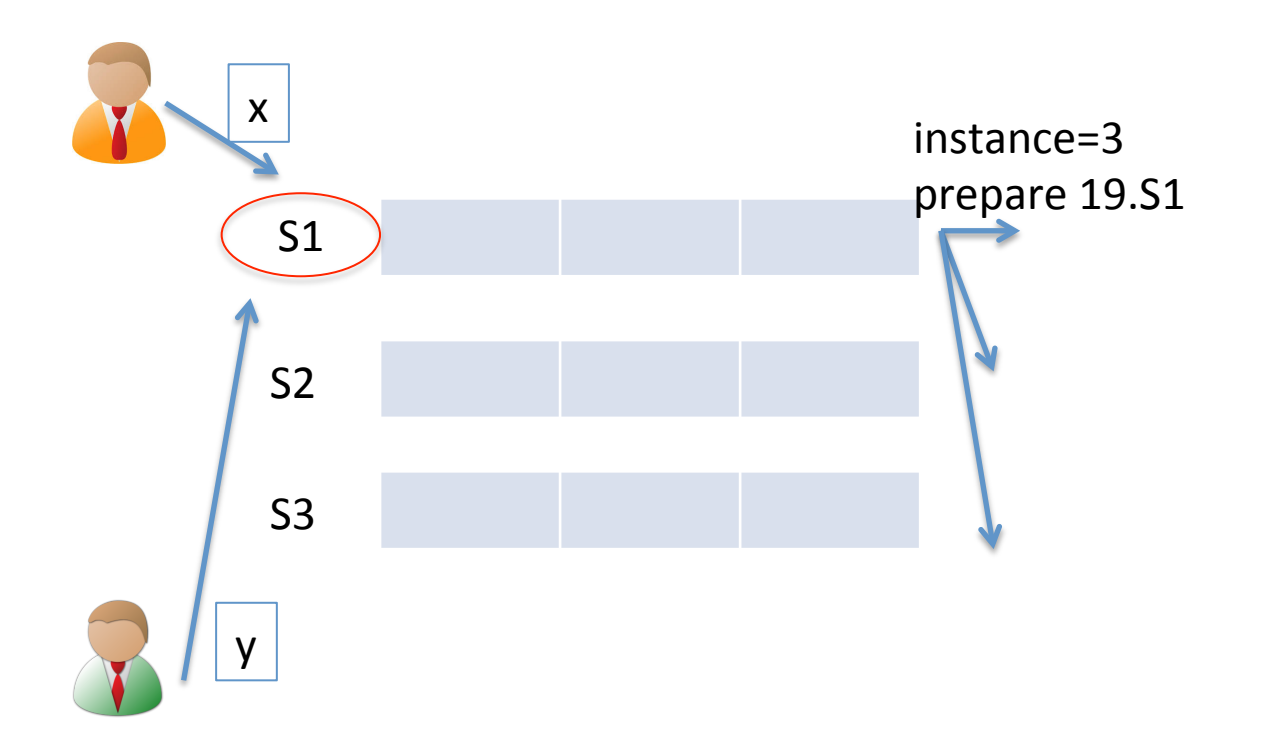

# MultiPaxos uses a distinguished proposer (aka leader)

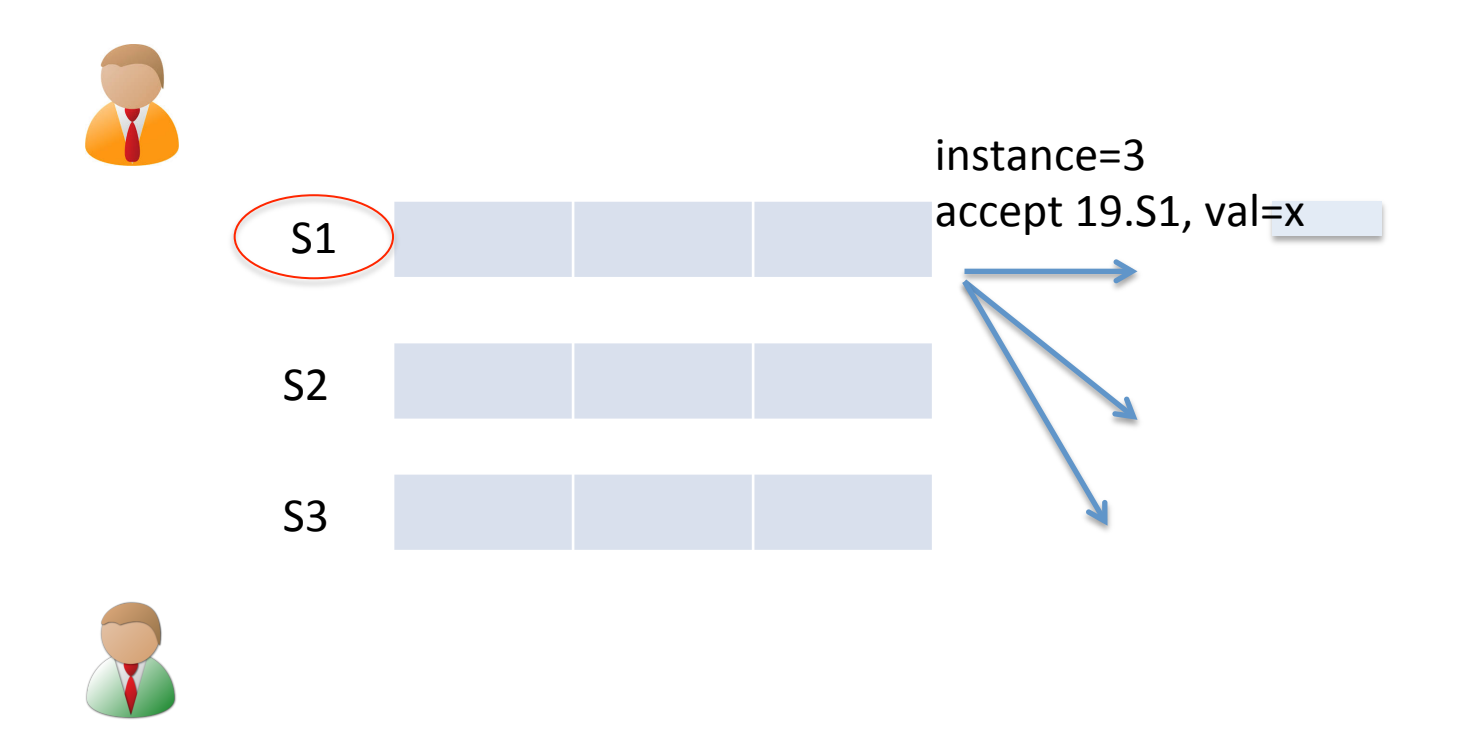

# MultiPaxos uses a distinguished proposer (aka leader)

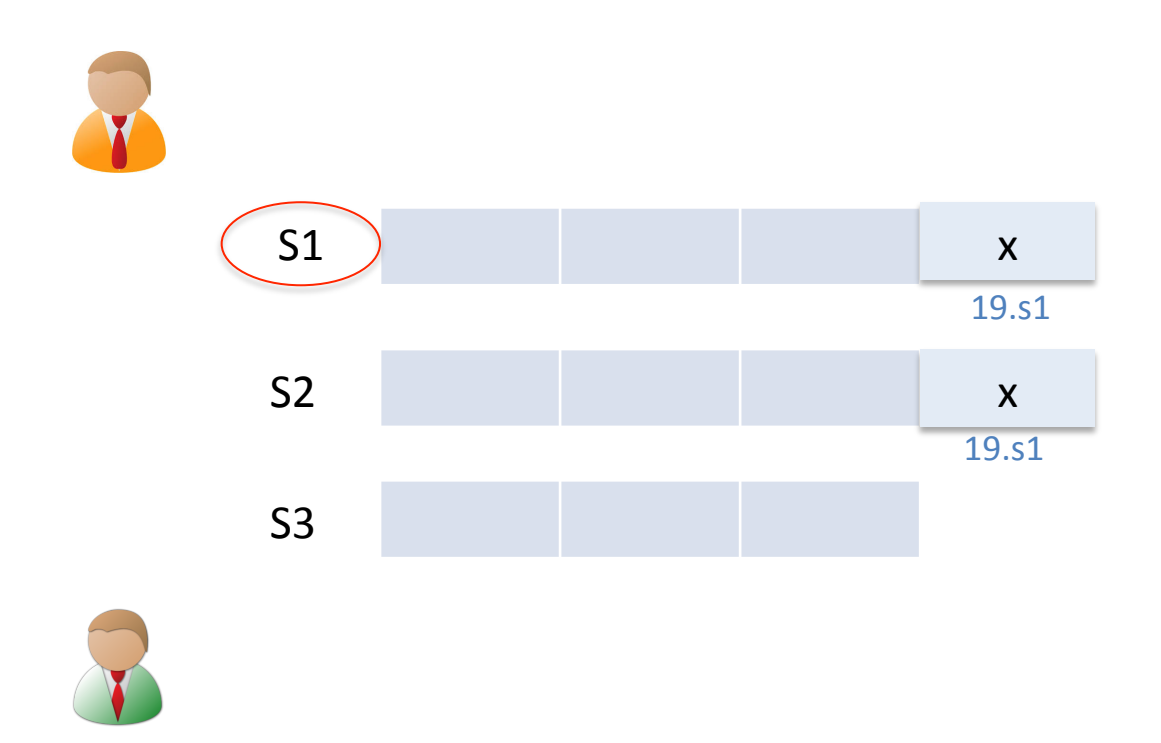

# Leader batches Prepare-phase for many instances

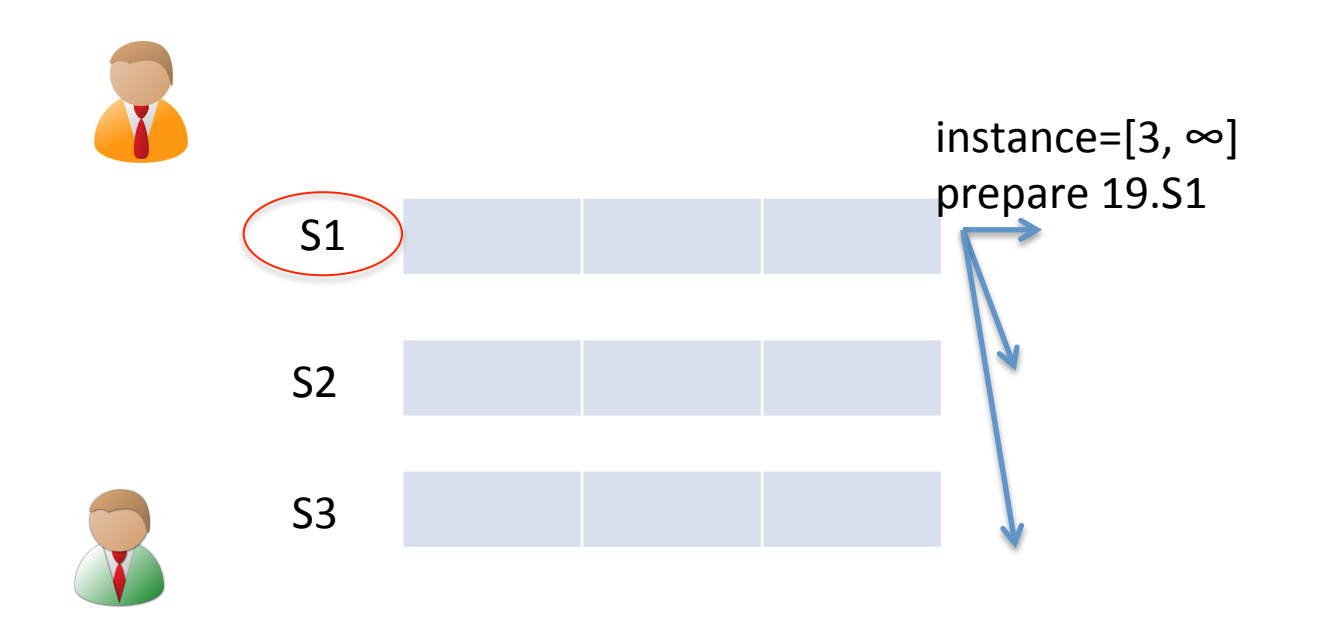

- All instances can share the state: highest proposal number seen
- $\cdot$   $\rightarrow$  Batch prepare needs only one proposal number

# Leader batches Prepare-phase for many instances

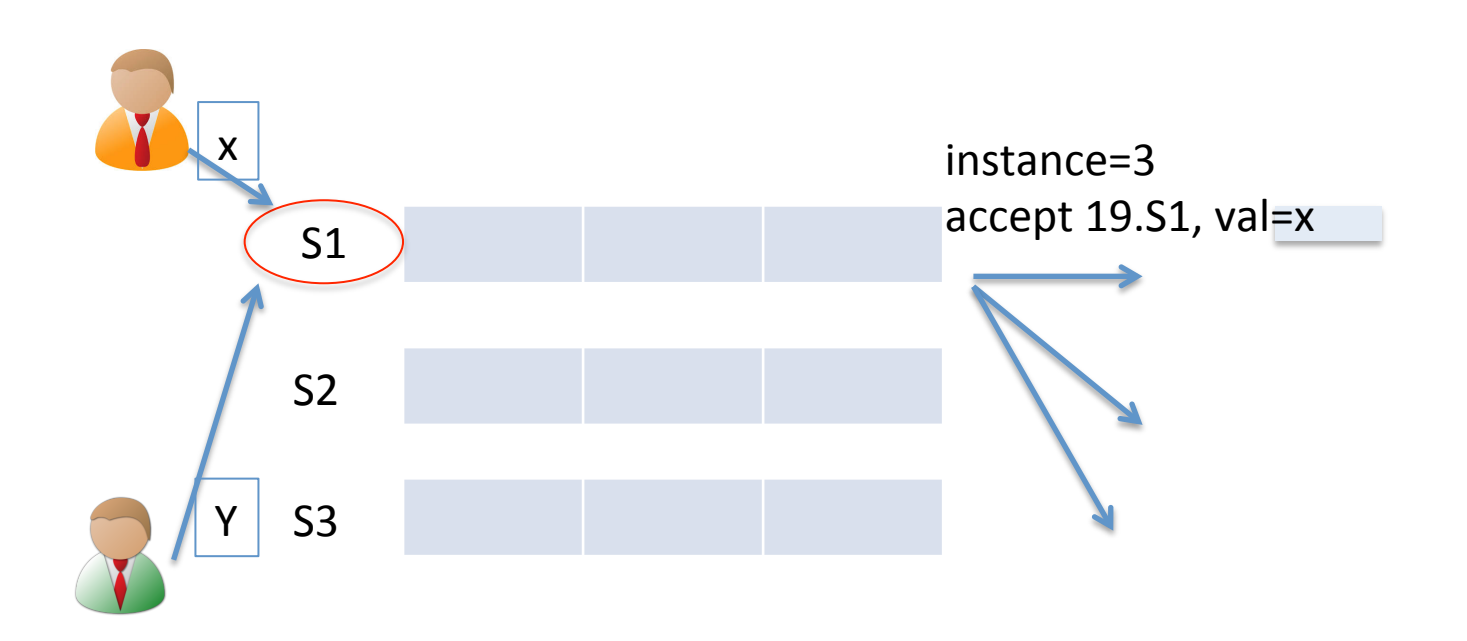

- All instances can share the state: highest proposal number seen
- $\cdot$   $\rightarrow$  Batch prepare needs only one proposal number

# Leader batches Prepare-phase for many instances

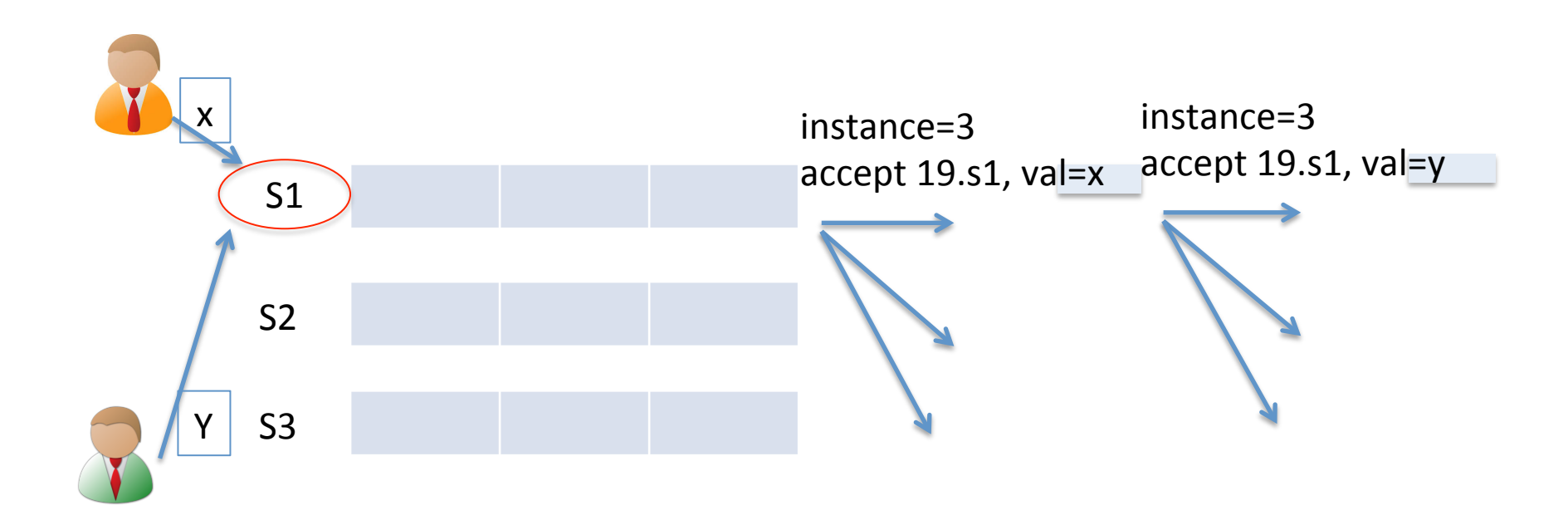

• Efficient: leader only needs to run the accept-phase to replicate an operation during normal time

# MultiPaxos runs multiple instances concurrently

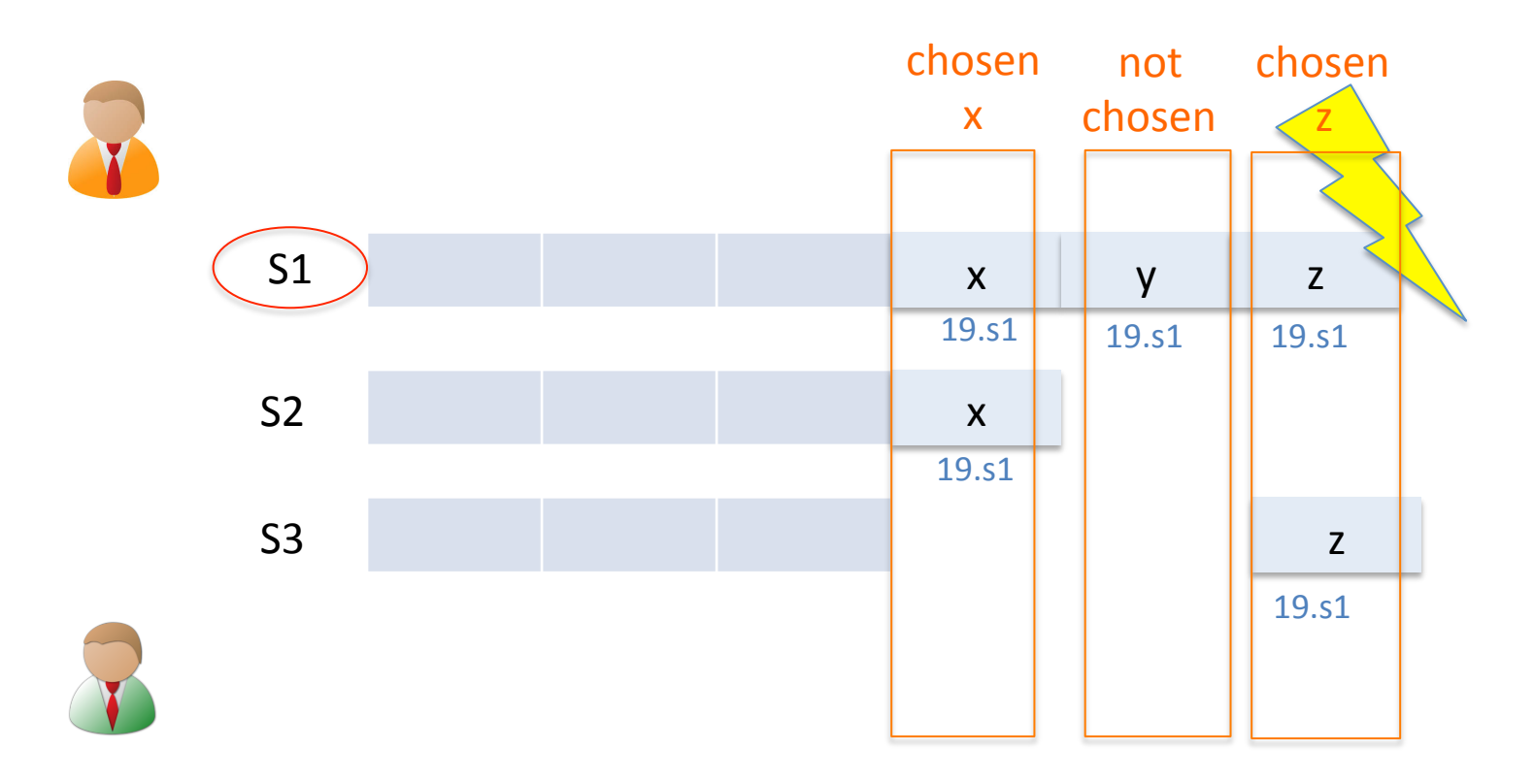

- Can run accept-phase of many instances concurrently
- $\rightarrow$  the prefix of chosen values are not contiguous

## MultiPaxos leader switch-over

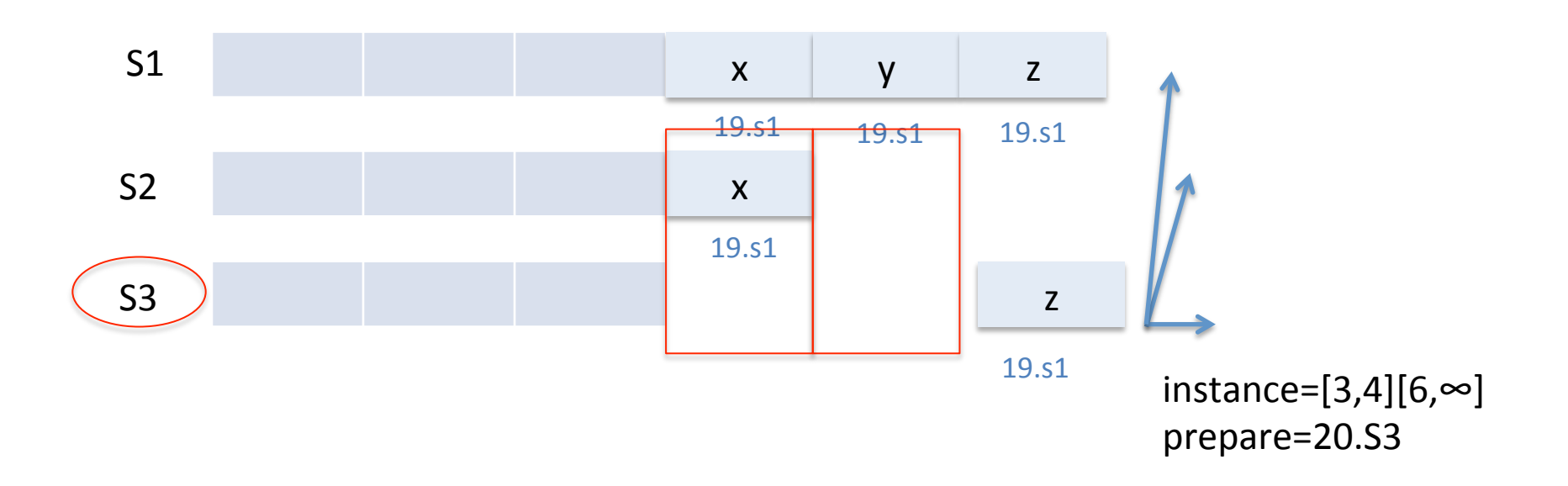

- New leader will try to commit all started (but non-chosen) instance
- Pick value = no-op if there are no client commands to fill a particular started-but-non-committed instance

# Configuration change

- So far, we have assumed a static configuration  $-$  Set of nodes participating is fixed
- Configuration change is needed:
	- Remove failed machine
	- Add a fresh new machine

# Challenge in configuration change

• Danger: majority quorum of old configuration does not intersect with majority quorum of new configuration

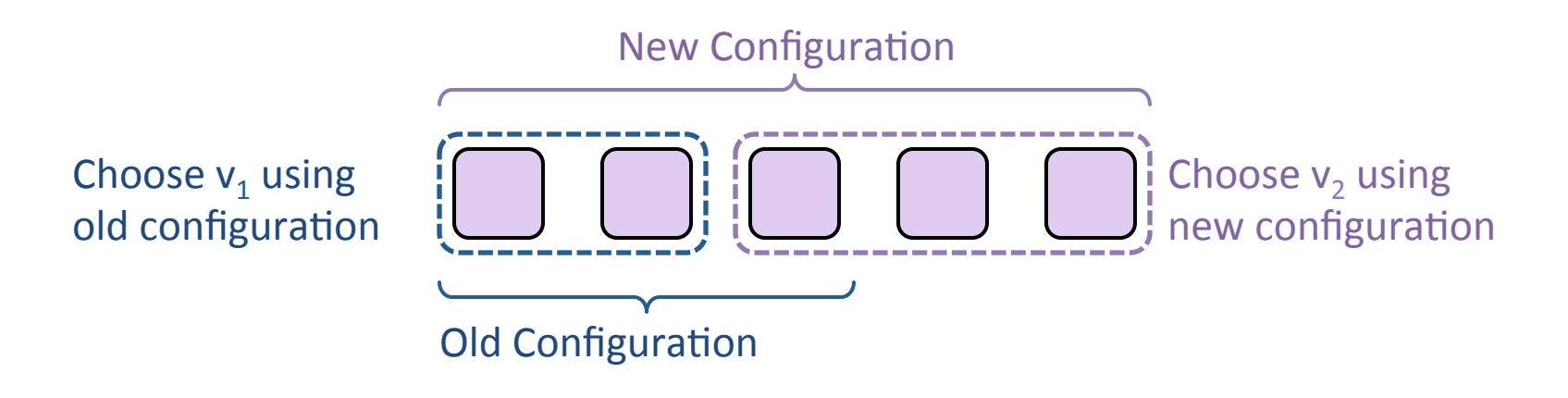

# Configuration Changes, cont'd

- MultiPaxos solution:
	- $-$  Use the RSM log to manage configuration changes:
	- $-$  Configuration is stored as a log entry
	- $-$  Configuration for choosing entry i determined by entry i-α. Suppose  $\alpha = 3$ :

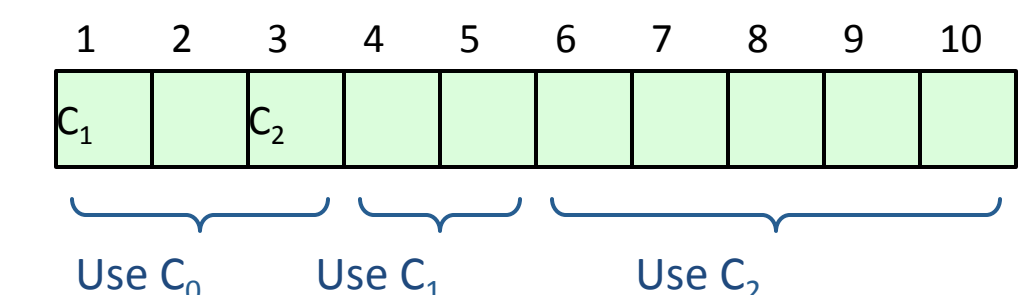

- Notes:
	- $-$  α limits concurrency: can't choose entry i+α until entry i chosen
	- $-$  Issue no-op commands if needed to complete change quickly